## Introduction to N-LIST program

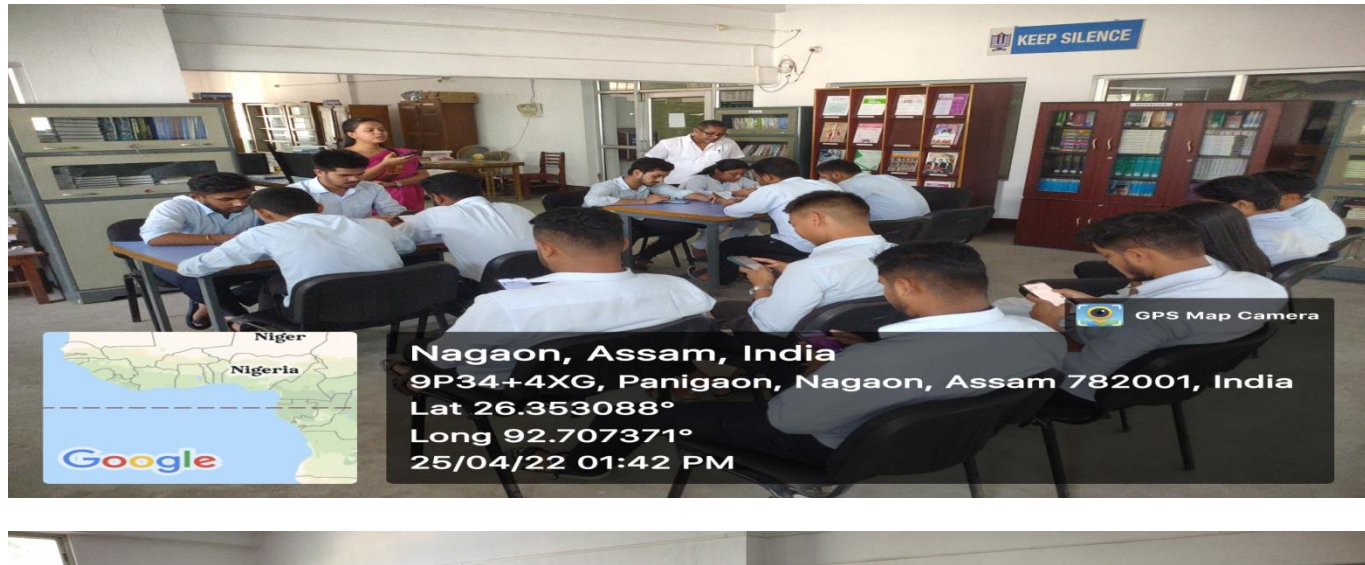

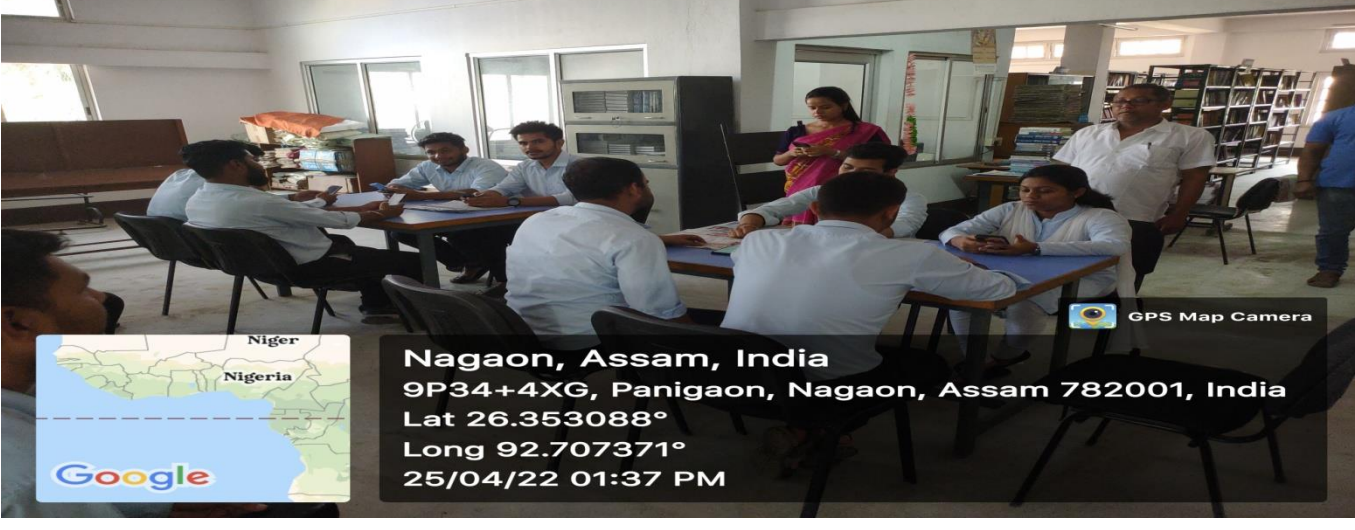

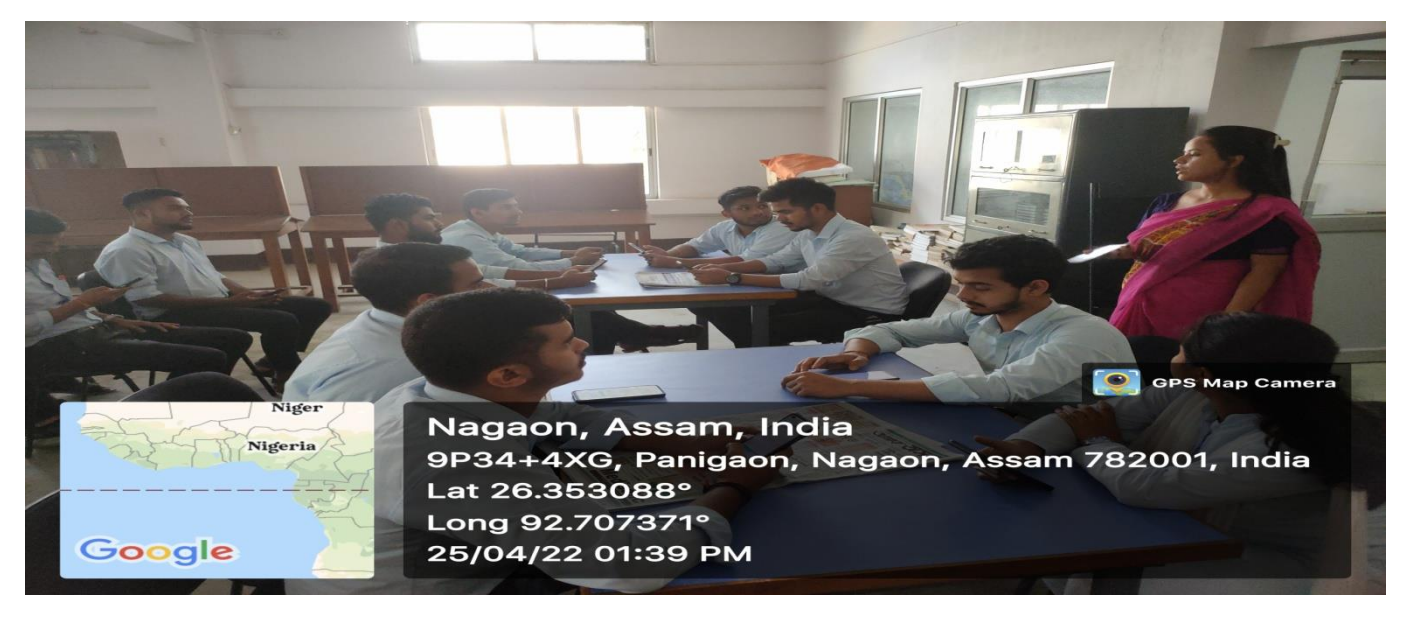